f your NVR shows DNS hijacking, or if the request Error, usually is your network with a protective wall. Please follow the following methods

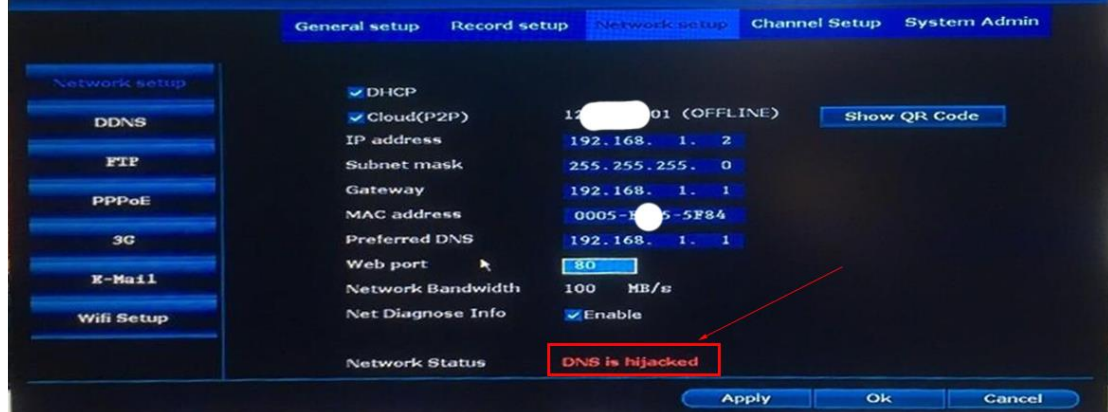

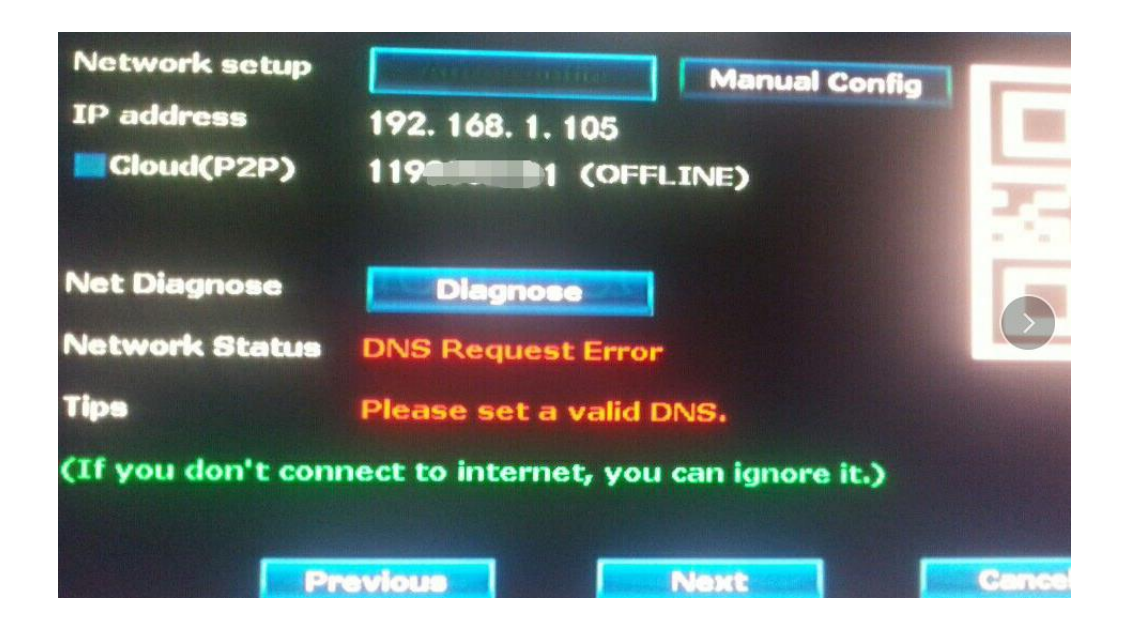

Connect the NVR to the router, right-click, select **Fast network**, wait for the repair to complete, can fix this error

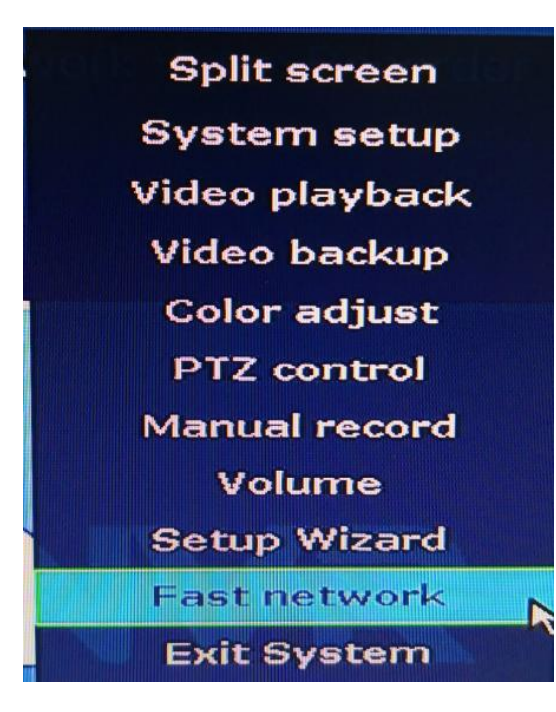

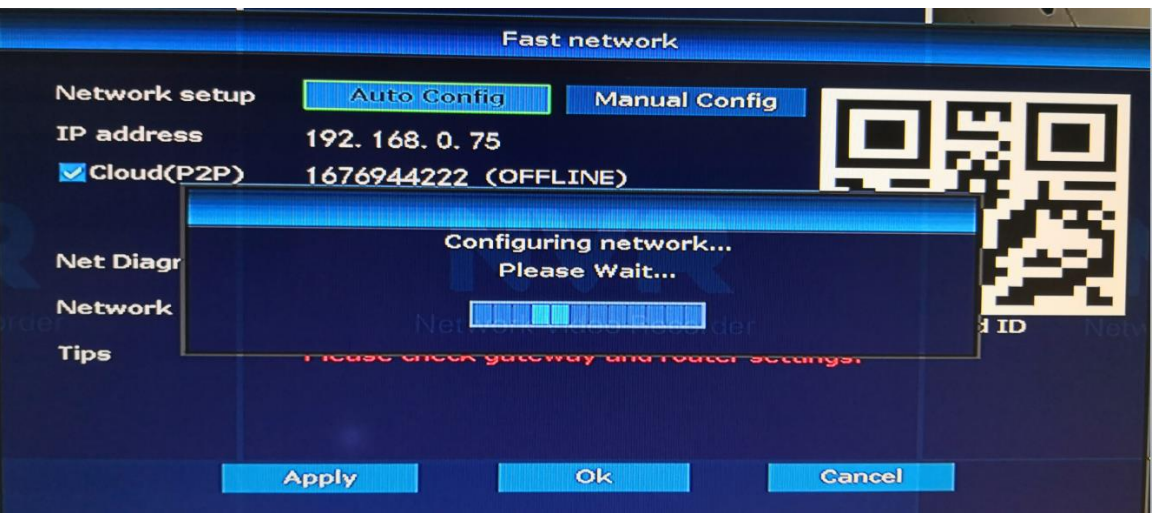